# Adobe Photoshop CC 2015 Version 17 Free [2022]

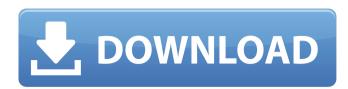

## Adobe Photoshop CC 2015 Version 17 Activation Key X64 [Updated] 2022

If you are a beginner with Photoshop, you should go with CS5 instead of CS6. Adobe offers many features that make video easy to do, and if you are not into video, then CS5 might work for you. You can purchase Photoshop online at `www.adobe.com`. You can also download a 30-day trial version of Photoshop at the same website. 4D Imaging software The 4D Imaging software package (and its predecessor, 3D Imaging) became a popular tool for visual effects. Its most powerful feature is motion tracking. You can enter into a scene with a camera and create dynamic environments. A 3D modeling software program is also included for constructing models in 3D and painting them. With any of the packages in this software family, you also have other tools for compositing 3D scenes, such as "unwrapping," which enables objects to be made visible behind other objects. Some earlier versions of 4D Imaging have included various older programs, but the 4D 2012 software is the latest version. The website `www.avidempire.com` has a large selection of packages that you can choose from. Filmmaking equipment Filmmaking equipment manufacturers also offer hardware and software that facilitate the creation of videos. Typical equipment that you should expect to have include: Digital video camera: This is an easy one; most people use this as a television camera. A video camera that is made for filming for the web is also easy to use and is also known as a WYSIWYG (what you see is what you get) camera. DSLR cameras that are also known as software programs are designed for using as a still camera but can shoot for video as well. Computer (or video) editing software: You can use any of a number of video as well of the heavy lifting for you when it comes to editing your video. There are many available, and you usually have to pay more for each additional program, but they have a lot of functionality that you don't find in other programs. Software that you don't find in cludes the following: Adobe Premier Pro, Adobe After Effects, Adobe Soundbooth, Ado

#### Adobe Photoshop CC 2015 Version 17 Crack+ Download X64

Adobe Photoshop can be used by both beginners and professionals. The standard version of Photoshop offers features that are suitable for many aspects of the industry, from fine art to design and photography. Adobe Photoshop Lightroom is a tool for photographers and image editors to organize and manage their photos, as well as make them look amazing. Lightroom makes it easy to edit, organize, and share your images, and to create stunning prints from your favorite photos. For professional photographers, Adobe Photoshop Pro, which was released in early 2018, is a powerful workflow platform that incorporates 3D tools and innovative 2D features in a professional environment. Different types of Photoshop There are two types of Photoshop: Standard Photoshop: It is available for both Windows and macOS. How to open Photoshop To open Photoshop, click on the Adobe Photoshop in the folder on your desktop). A window will open photoshop a license. Click on the I Agree button to accept, as shown in the image below. For macOS users, click on the I Agree button to accept, as shown in the options to create a new document, open an existing document. This will allow you to save images in various formats and sizes, edit them, and create new graphics. There are two different types of Photoshop Document: Photoshop Document: This is a template for a photo. You can create multiple images from this template. Photo Editor: This is a photo that you have saved or downloaded and then edited. You can download from the internet, create it, and open it in Photoshop.

## Adobe Photoshop CC 2015 Version 17 Crack + Activation Code With Keygen

Q: PHP script displaying an unknown error message So this is a script in PHP on a Wordpress site. Its purpose is to display an ad to the user. The ad is looped through the template and displays on every page. Im using the wordpress ad engine for ad position and the ad rotation. The problem I am having is that the script is either not reaching the end or there is an error so no data is being returned. Ive checked the entire page for any problems and can only find one. On line 89, the return is returning the error Fatal error: Call to undefined function WPAd::main\_animation() This is the code: 5, 'rotate' => true ); \$ads = new WPAd(); \$ads->setKeyword(\$\_GET['keyword'])->setAdtag(\$\_GET['type'])->setPosition(\$\_GET['type'])->setPosition(\$\_GET['type'])->

#### What's New in the?

Q: How to add different view for different screen size in iPhone? Hi all i am new to iPhone development. I am having two different views inside them.for example there is 1 ViewController to view only portrait orientation and another another ViewController for this same 1 view to view only landscape orientation. And this ViewControllers have some subviews. When i am using this code for view it is giving me same thing for both screen dimensions, if (screen.size.width

### **System Requirements:**

- 256MB of Ram - 4GB of Hard-Disk Space The System Requirements are only guidelines, actual system requirements may vary depending on your Internet Service Provider (ISP) and computer hardware specifications. PSN Error Number 1151 Once the game is downloaded and installed, you may encounter the PSN error number 1151. This error is caused by a corrupted resource, and may result in errors such as stuck loading screens or corrupted game saves. To resolve the error, use the Playstation Network Repair Tool which is located in the

https://www.americanchillpodcast.com/upload/files/2022/07/rzKTV7g5ntAmpT3pDbNv\_05\_f477bb73e28e681eda30e00ffe45034d\_file.pdf

https://eqsport.biz/adobe-photoshop-2022-version-23-0-2-with-license-key-activation-free/

https://shalamonduke.com/wp-content/uploads/2022/07/Adobe\_Photoshop\_2021\_Version\_2231\_Patch\_full\_version\_WinMac\_Updated.pdf

https://captainseduction.fr/photoshop-cc-2019-version-20-license-key-full-for-pc-latest/ https://www.deboerbv.nl/photoshop-cc-2015-version-17-product-key-full/

https://pepsistars.com/wp-content/uploads/2022/07/kahjust.pdf

https://amtibabalcyla.wixsite.com/vokosraiver/post/adobe-photoshop-2021-version-22-3-1-product-key-activation-key-free-latest-2022 http://knowthycountry.com/?p=7351

https://pinballsarcadegames.com/advert/adobe-photoshop-cc-2019-jb-keygen-exe-latest/
http://bestclassified.in/wp-content/uploads/2022/07/Photoshop\_2022.pdf
https://khapthinapiterca.wixsite.com/etgapader/post/adobe-photoshop-2021-version-22-keygen-only-free-pc-windows
https://flagonsworkshop.net/upload/files/2022/07/lieHYxJxw2Fi8lPG3iTM\_05\_134a0254cc9d4c36f186fe2cee0b091c\_file.pdf

https://markusribs.com/adobe-photoshop-2021-version-22-2-crack-patch-activation-code-free-2022/ https://teenmemorywall.com/photoshop-cc-2015-version-18-crack-file-only-for-windows/

http://drapybqah.yolasite.com/resources/Adobe-Photoshop-CC-2015-Version-18-Crack-.pdf https://katrinsteck.de/wp-content/uploads/Adobe\_Photoshop\_CS6\_Free\_X64.pdf

https://vv411.com/advert/adobe-photoshop-2022-version-23-with-key-for-pc-latest/

https://motofamily.com/adobe-photoshop-cs6-crack-serial-number-win-mac-2022/

http://berlin-property-partner.com/?p=29812

https://jaysabworkcontcihi.wixsite.com/chapetinal/post/photoshop-2021-version-22-4-1-serial-number-and-product-key-crack-final-2022

http://pariswilton.com/photoshop-2021-version-22-4-3-keygen-product-key-full-free-download-for-windows/ https://verycheapcars.co.zw/advert/adobe-photoshop-cc-2015-version-17-crack-mega-2022/

https://www.artec3d.com/es/system/files/webform/business\_development/bryewels247.pdf

https://j4miejohnston.com/adobe-photoshop-2020-version-21-crack-exe-file-free-pc-windows-2022-new/

https://www.beliveu.com/upload/files/2022/07/U9yaxMz9s1xt2jGhl1FW\_05\_f477bb73e28e681eda30e00ffe45034d\_file.pdf http://antiquesanddecor.org/?p=27497

https://erinenripholscitil.wixsite.com/bleakeropva/post/adobe-photoshop-2021-version-22-1-1-install-crack-license-code-keygen-free-for-pc-2022-latest https://natsegal.com/photoshop-2022-version-23-4-1-hack-patch-free-download-updated/

https://hgpropertysourcing.com/photoshop-cc-crack-license-keygen-april-2022/

https://www.cakeresume.com/portfolios/photoshop-cc-lifetime-activation-code-32-64bit